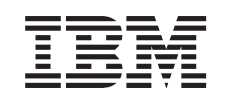

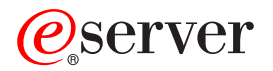

iSeries Installationsvejledning til HSL (High Speed Link)

*Version 5*

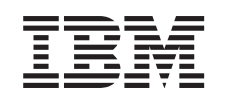

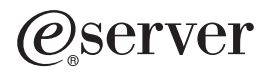

iSeries

Installationsvejledning til HSL (High Speed Link)

*Version 5*

**© Copyright International Business Machines Corporation 2000, 2003. All rights reserved.**

## **Installation af HSL (High Speed Link)**

Du finder oplysninger om **HSL (High Speed Link)** i *iSeries Information Center*. Se under følgende:

- High Speed Link (HSL) Information
- Setting Up Your 5065 or 5066 Expansion Unit, SA41-5146
- Setting Up Your 0578, 5074, 5078, or 5079 Expansion Unit, SA41-5149
- v Setting Up Your 5075 Expansion Unit, SA41–5148
- v Klargøring af udvidelsesenhed 0588, 0595, 5088, 5094, 5095 og 5294, SA40–1401 ❤
- OptiConect for OS/400, SC41-5414

## IBM